## Zoomウェビナーについて

- **Zoomビデオコミュニケーションズが提供するシステムを利用した オンラインのセミナーです。**
- **パソコンからはアプリのインストールなしでもWeb版で参加でき ますが、スマホでもZoomアプリをインストールすることで参加で きます。費用はかかりません。**
- **ウェビナー登録時に送られてきたウェビナーへの参加用リンクをク リック、またはIDを入力することで参加できます。**

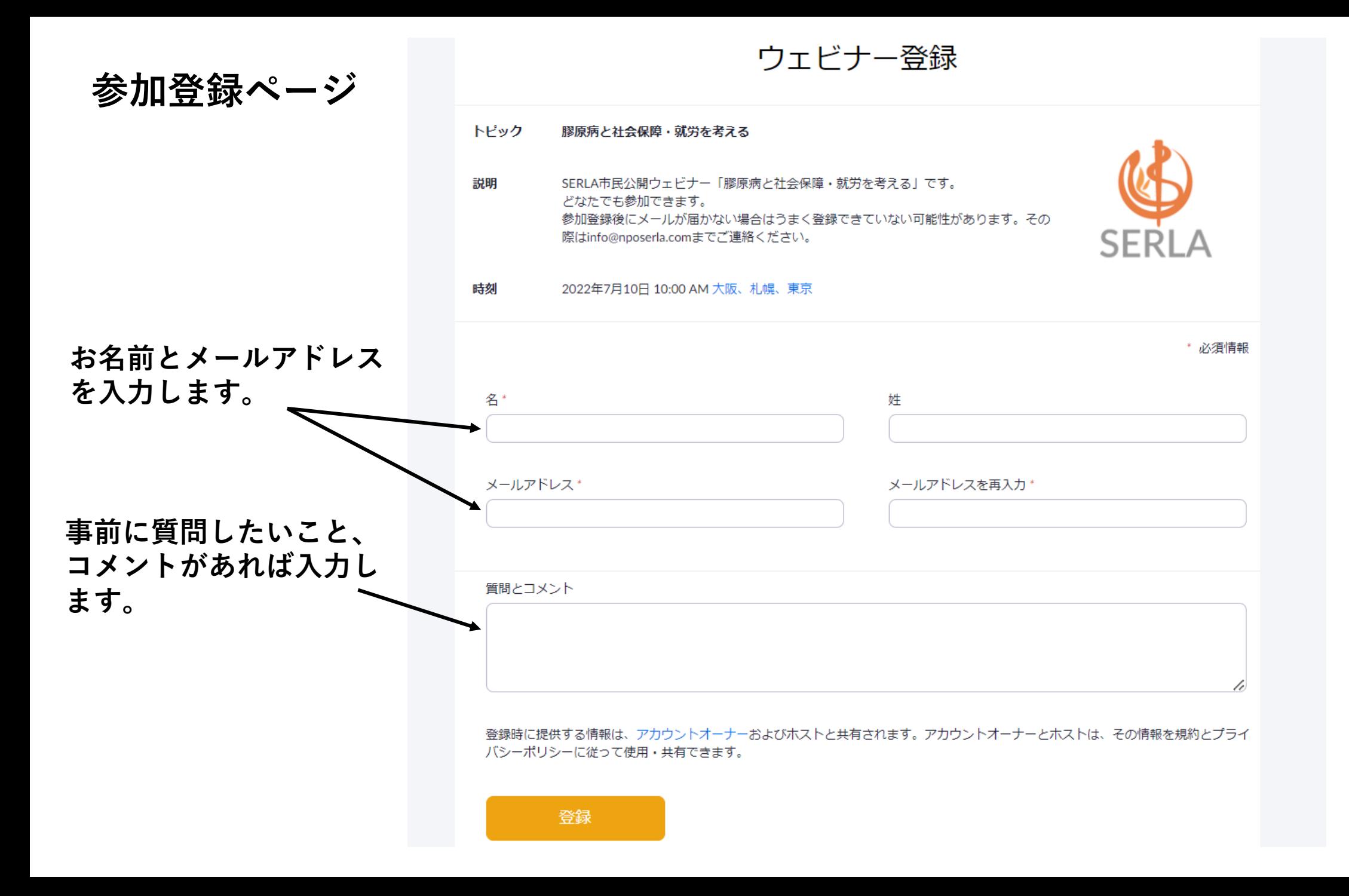

## zoom

**登録が完了するとこのような メールが届きます。**

**※メールが届いていなければ 入力が間違っている可能性が あるため、ご確認ください。**

**当日開始時間になったら こちらをクリックします**

## SERLA様、

膠原病と社会保障・就労を考える にご登録いただき、ありがとうございます。このウェビ ナーについての情報は以下で確認できます。

## 膠原病と社会保障・就労を考える 2022年7月10日 10:00 AM 大阪、札幌、東京 日時 ウェビナーID **SERLA** パスコード

質問は以下へ送信してください: info@nposerla.com。 登録はいつでもキャンセルできます。

Zoom に参加する方法

1. PC、Mac、iPad、または Android から参加する

ウェビナーに参加

**参加画面はこのように なっています。**

**※パソコンで参加した場 合の画面の例です。**

**※ 参加者の顔や音声は他 の参加者にも主催者にも 伝わりません。**

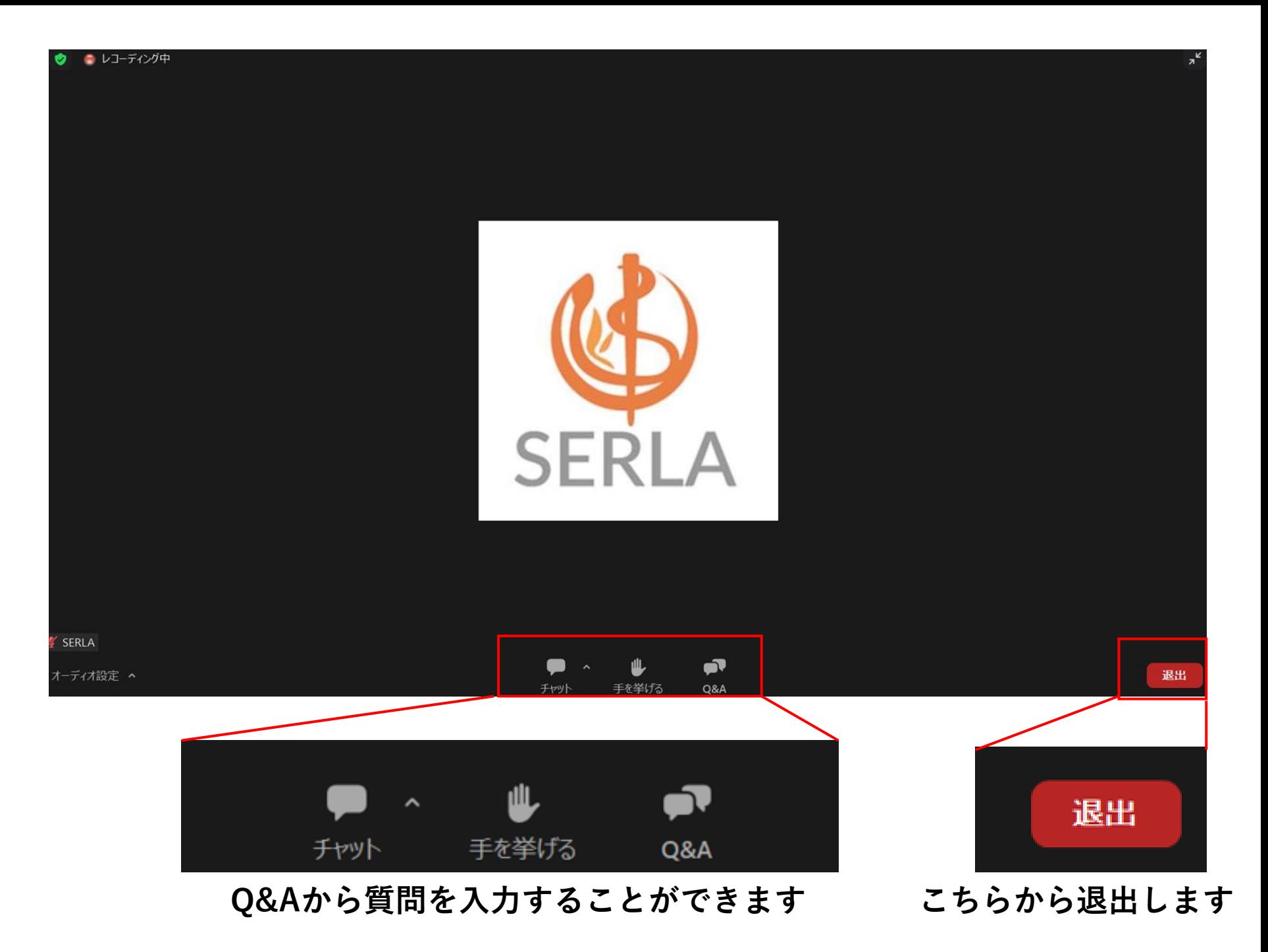